# **Basic Bioinformatics, Sequence Alignment, and Homology**

Biochemistry Boot Camp 2018 Session #10 Nick Fitzkee nfitzkee@chemistry.msstate.edu

\* BLAST slides have been adapted from an earlier presentation by W. Shane Sanders.

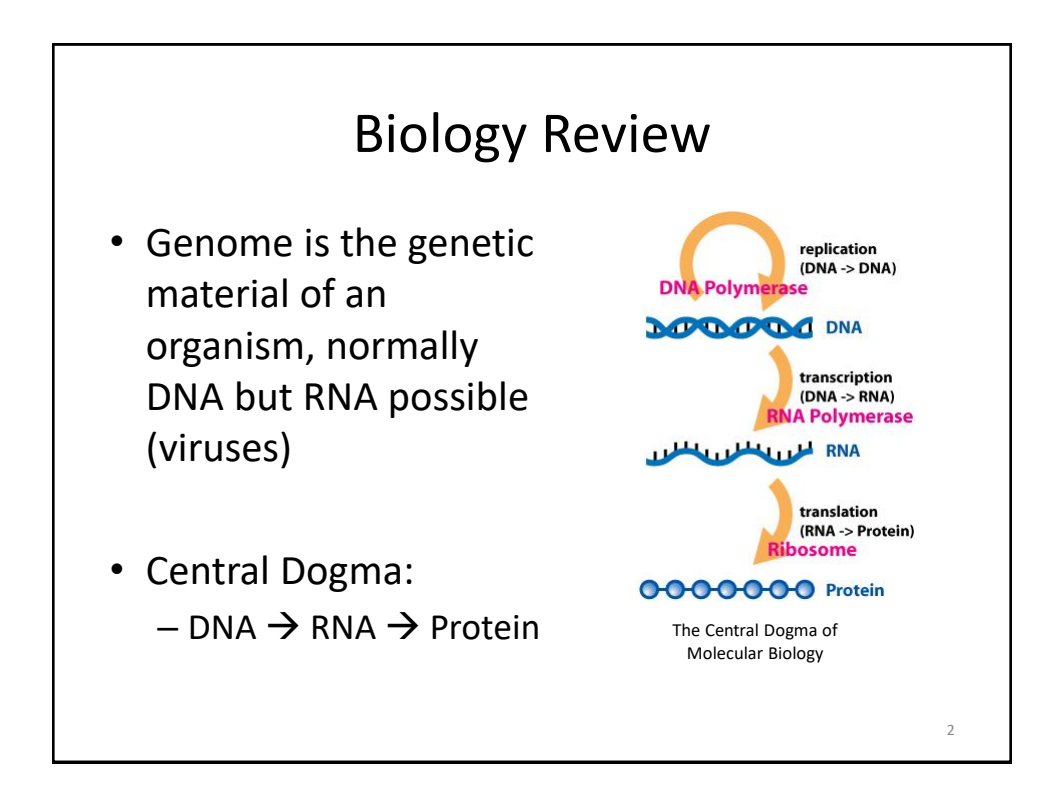

#### Primary Structure (Sequence)

- **DNA and Proteins are chemically complex**, but their "alphabets" are rather simple.
	- 4 nucleobases (A, C, T, G)
	- 20 amino acids
- DNA sequences are represented from 5' to 3'

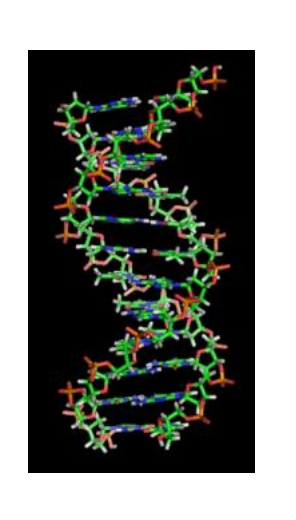

3

4

## Primary Structure (Sequence) • **DNA and Proteins are chemically complex**, but their "alphabets" are rather simple. – 4 nucleobases (A, C, T, G) – 20 amino acids • Protein sequences are represented from NT to CT

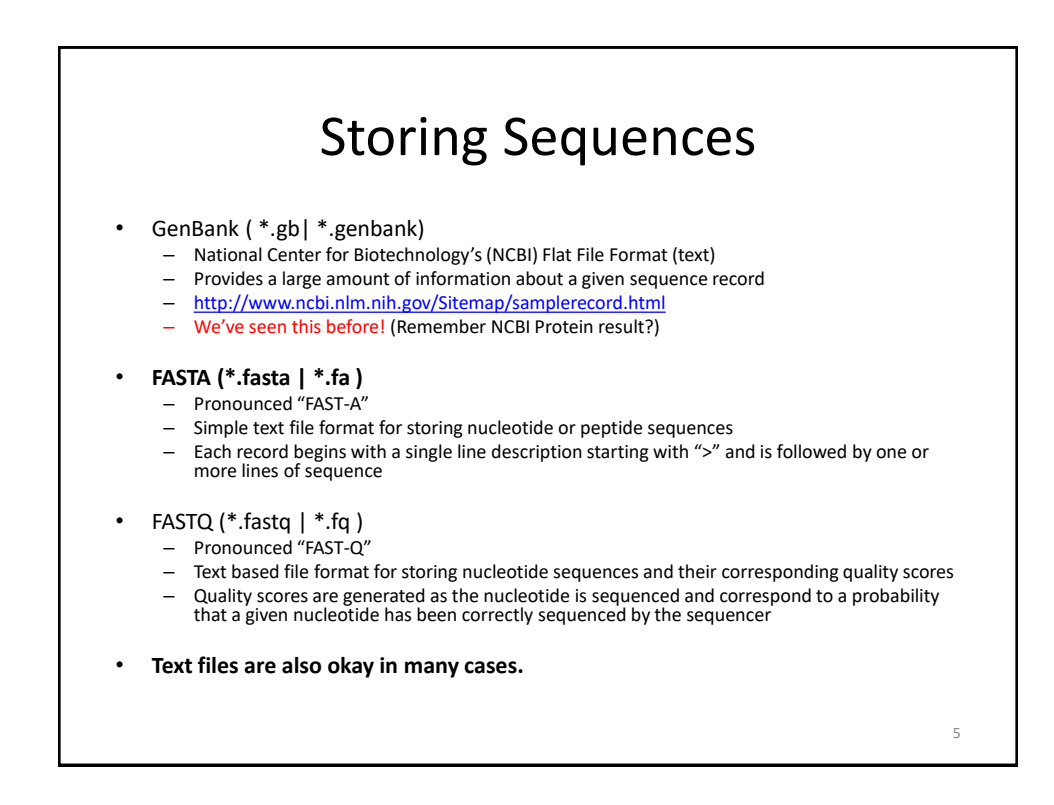

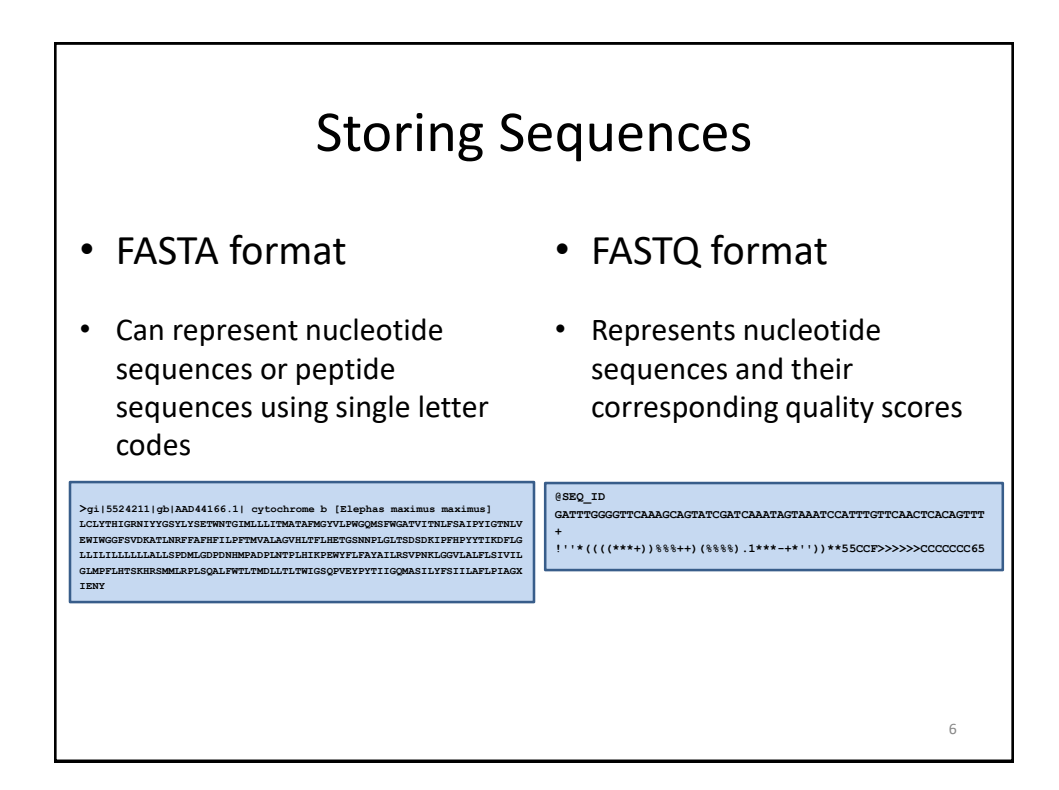

#### Sequence Alignment

Sequence alignment is the procedure of comparing two (pairwise) or more (multiple) sequences and searching for a series of individual characters or character patterns that are the same in the set of sequences.

- **Global alignment** find matches along the entire sequence (use for sequences that are quite similar)
- **Local alignment** finds regions or islands of strong similarity (use for comparing less similar regions [finding conserved regions])

7

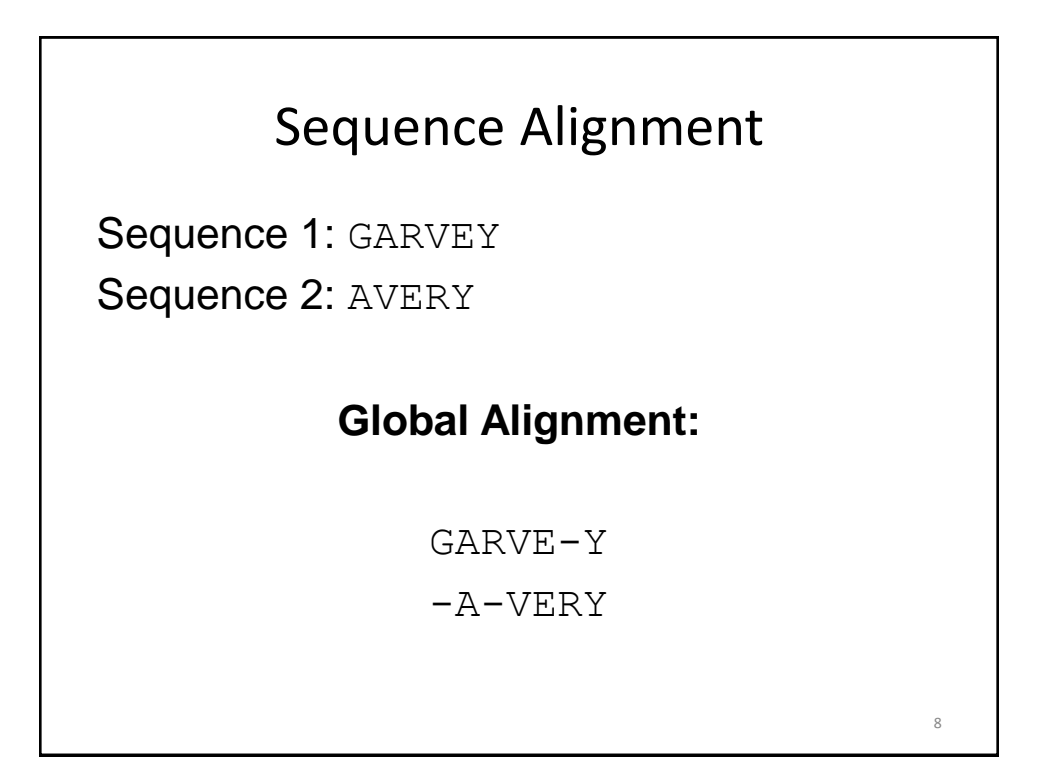

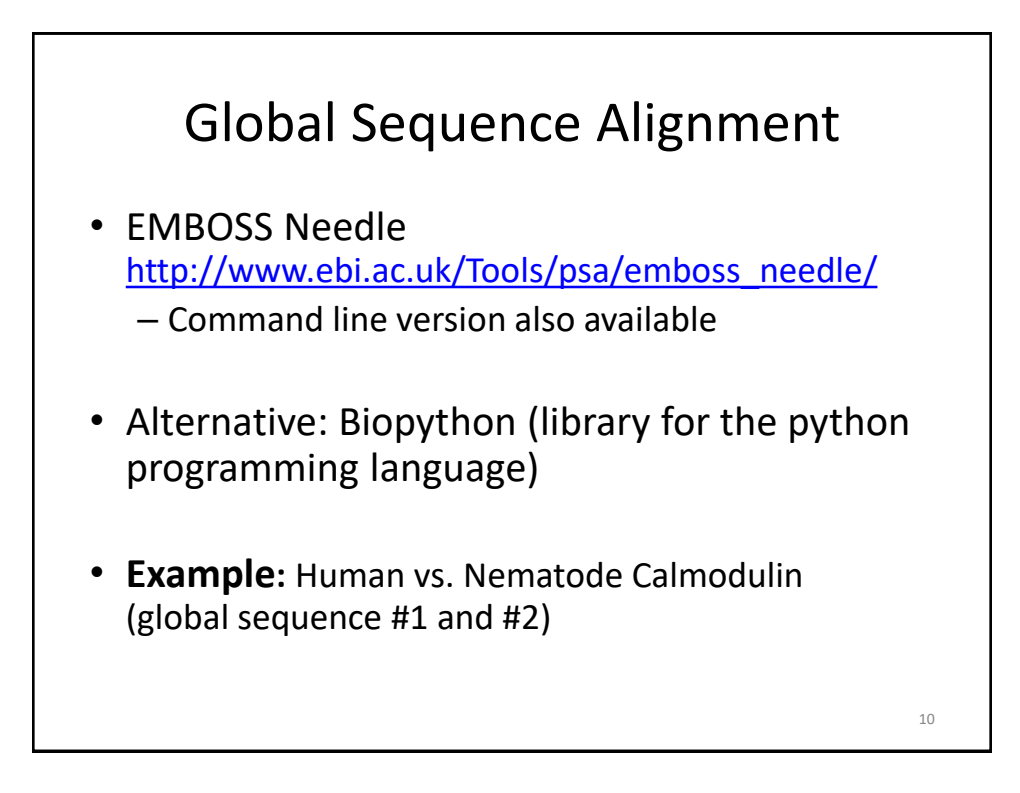

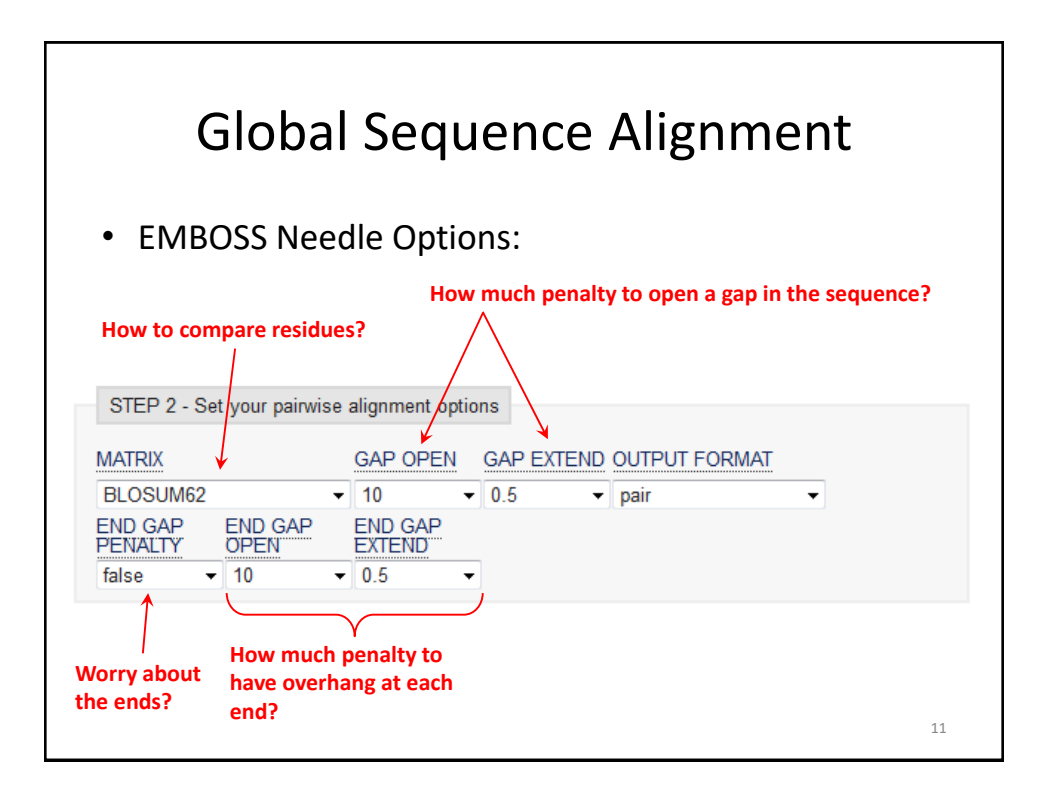

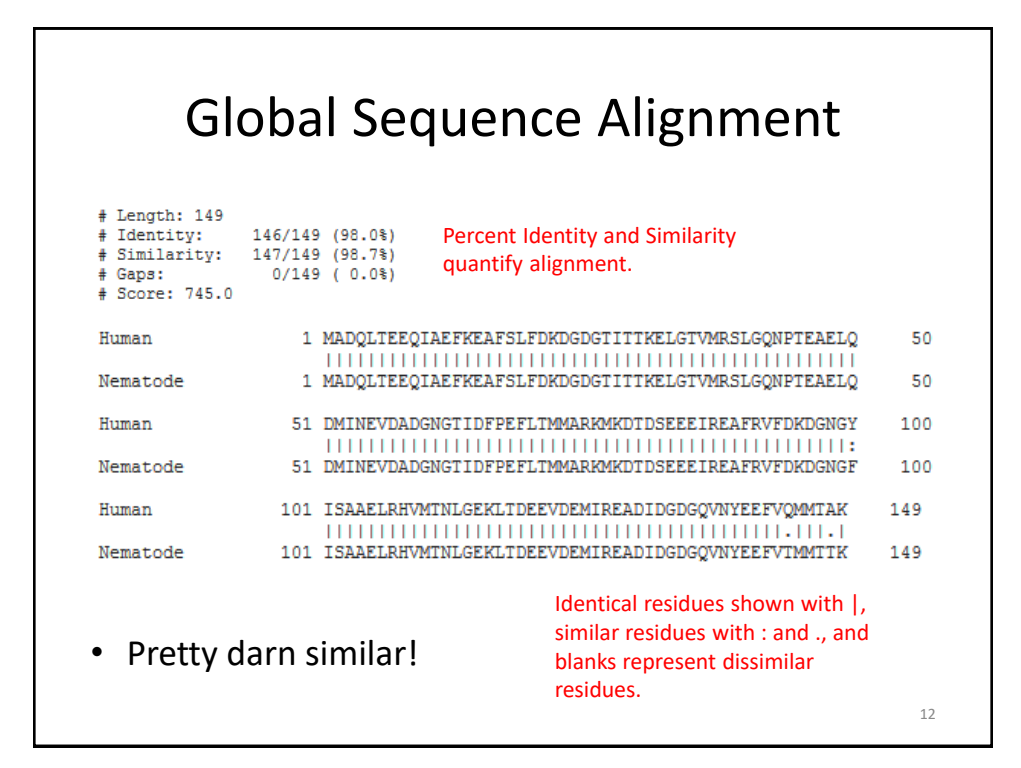

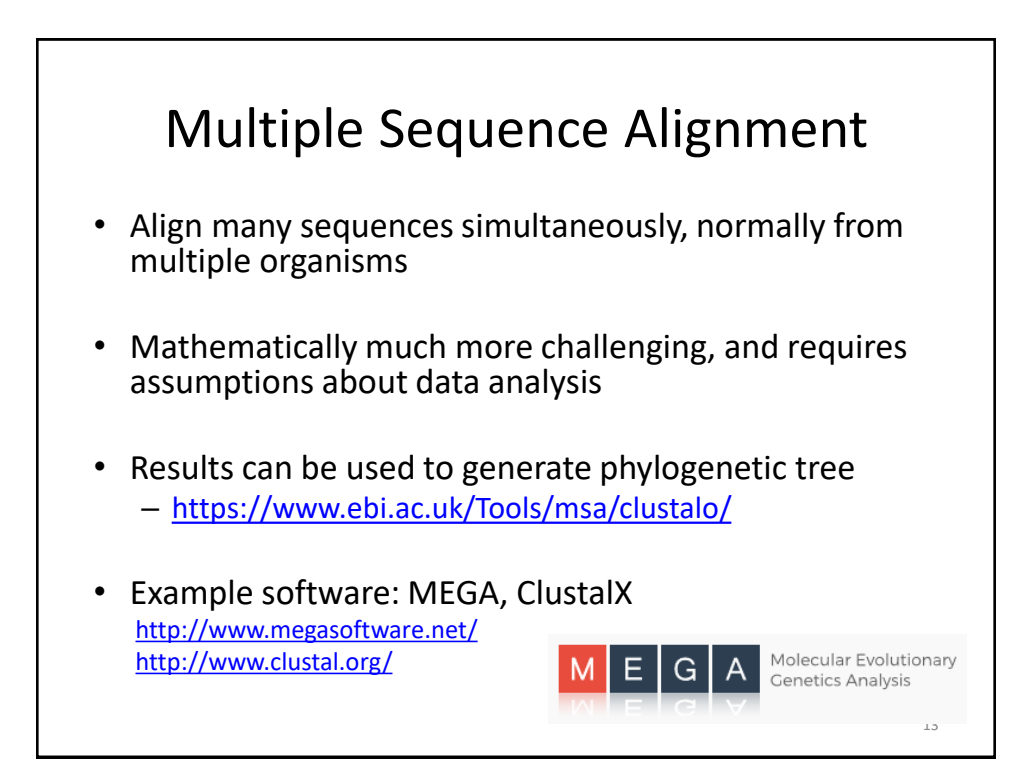

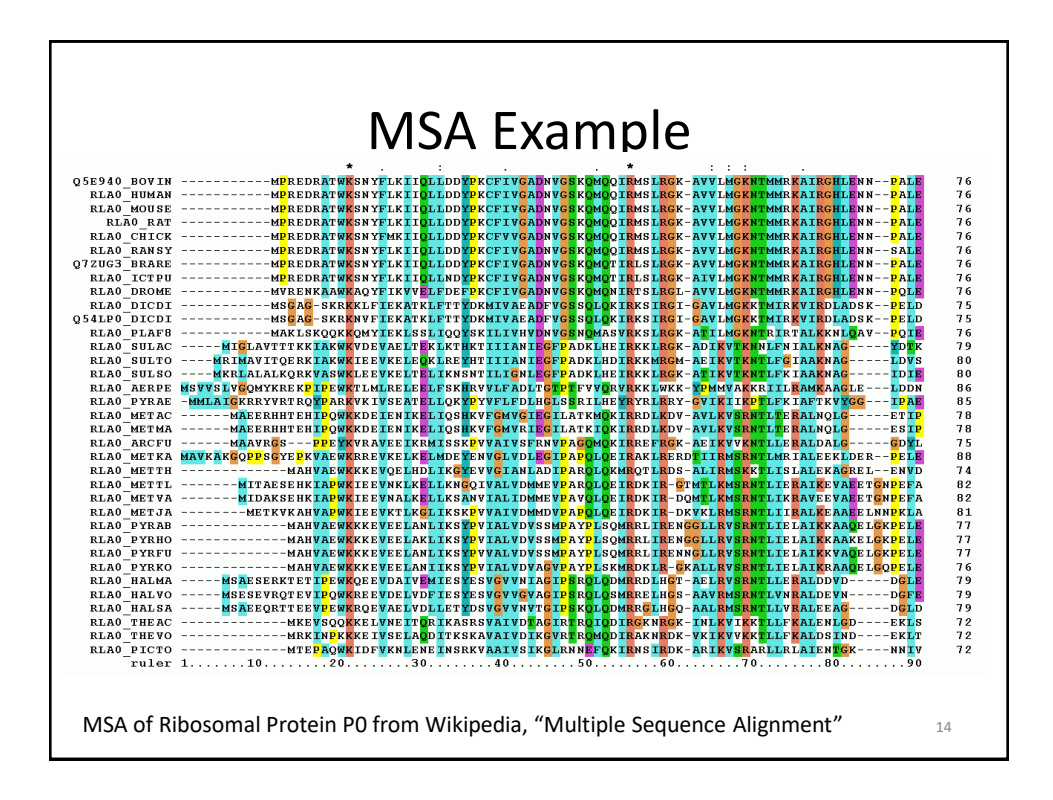

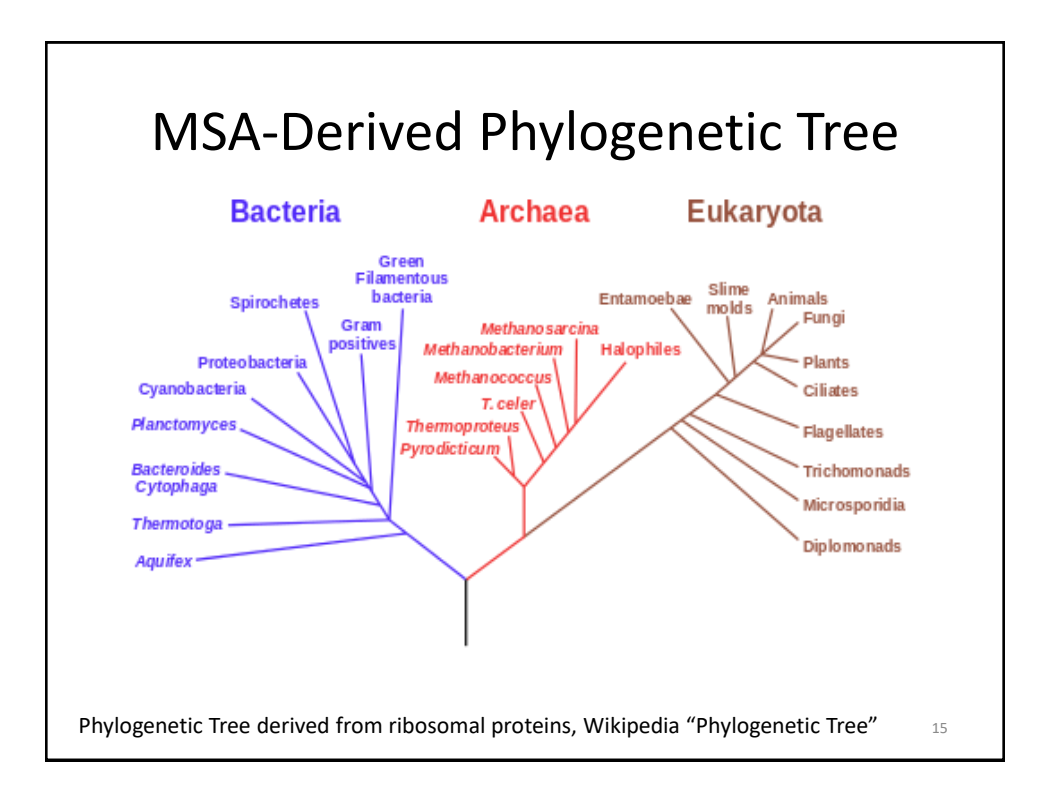

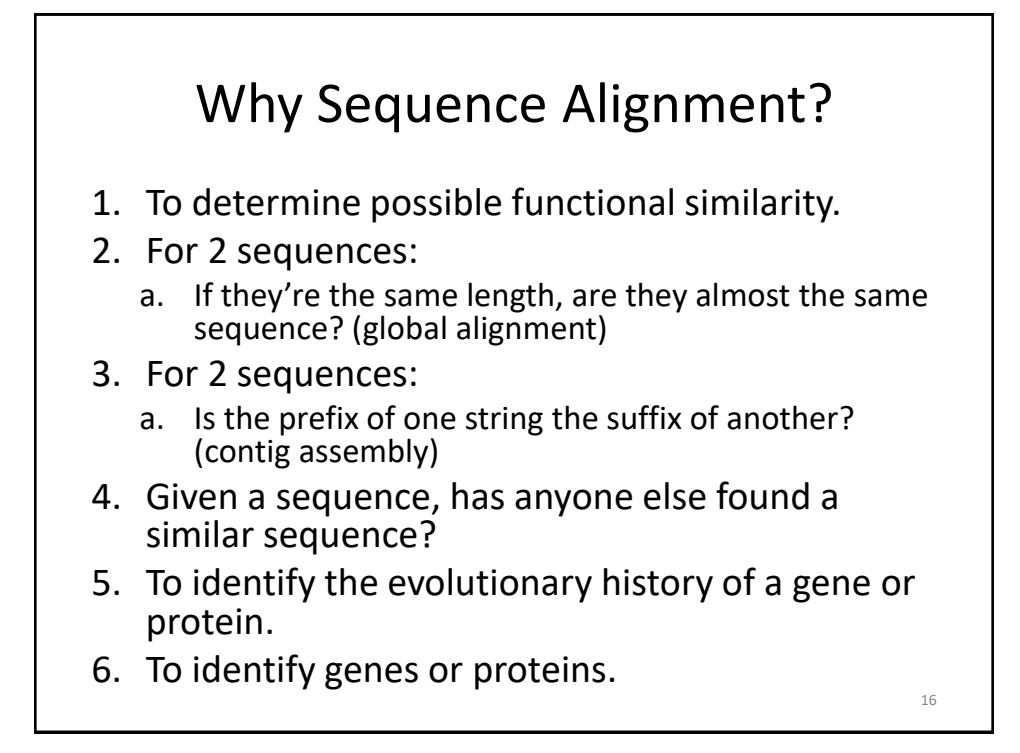

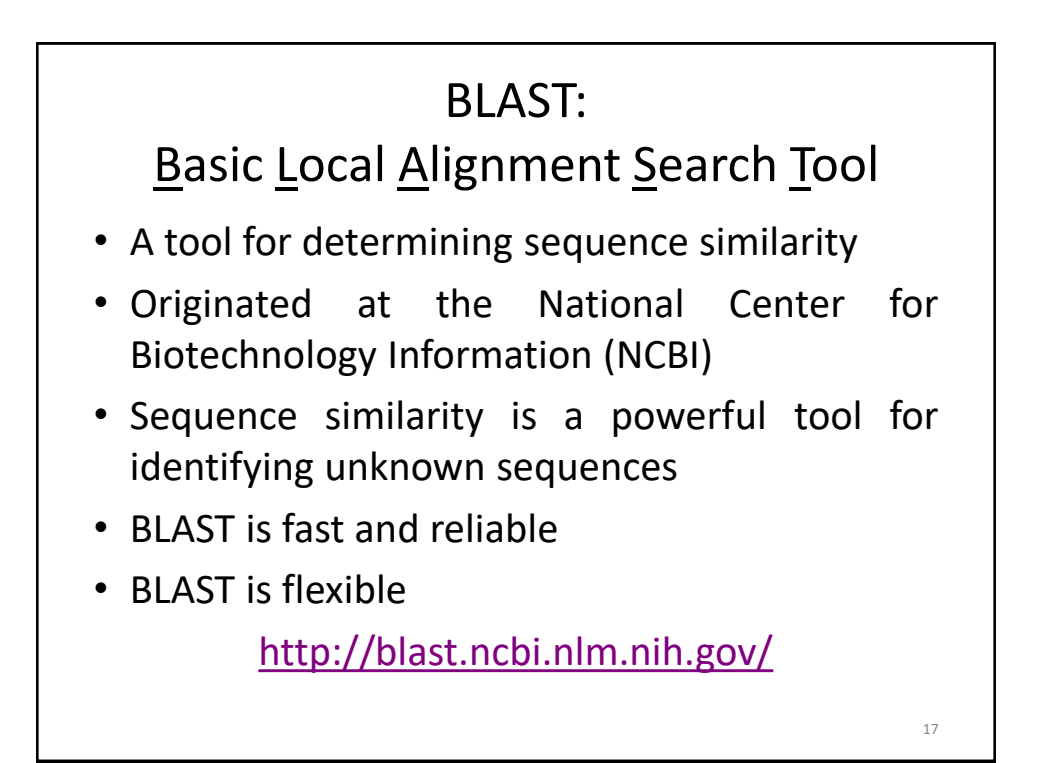

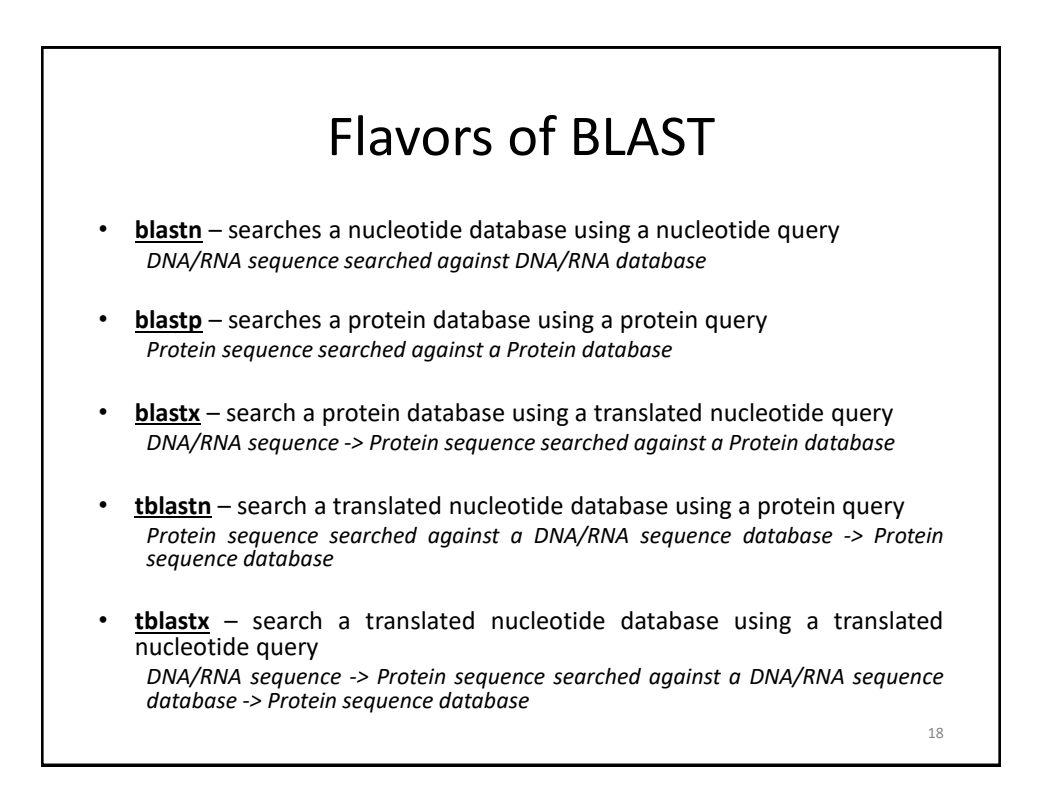

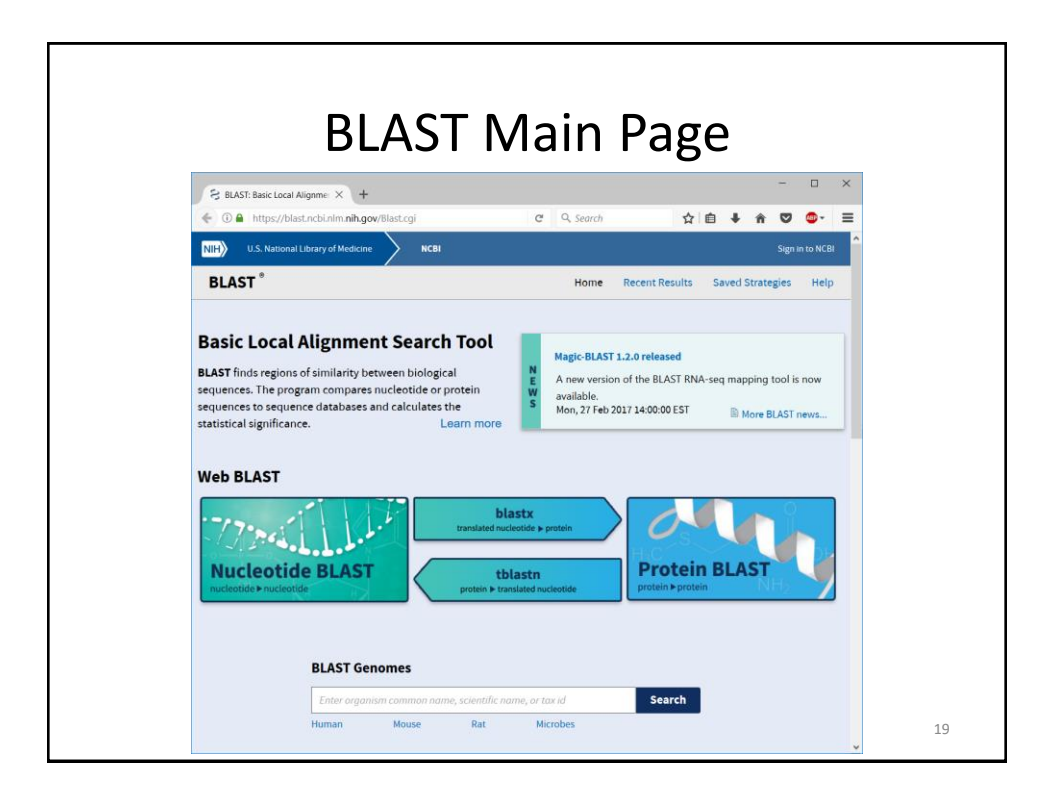

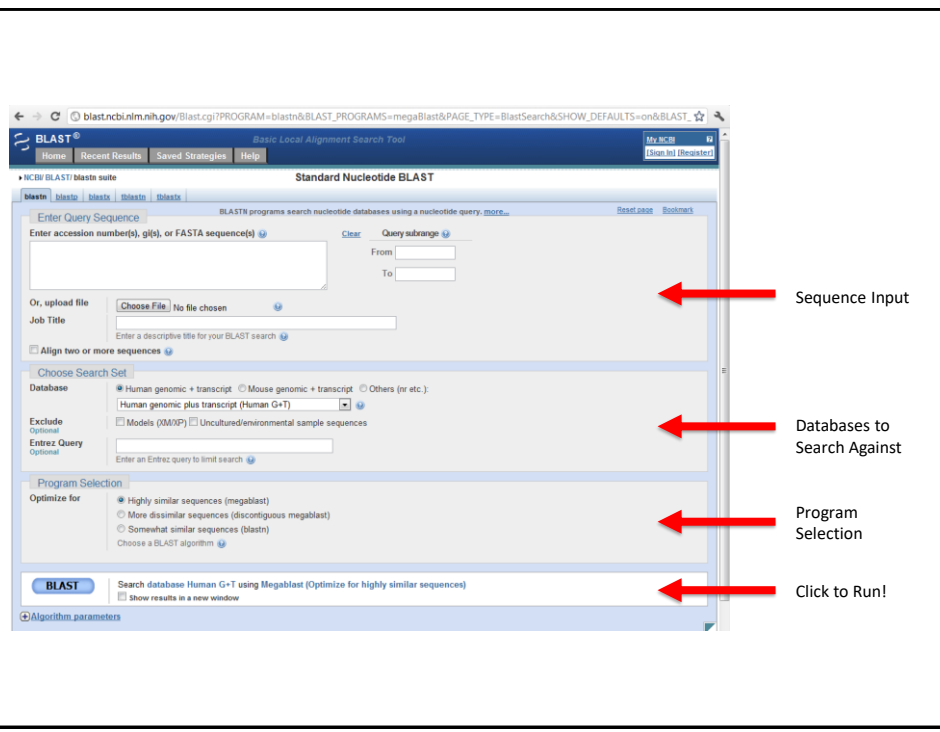

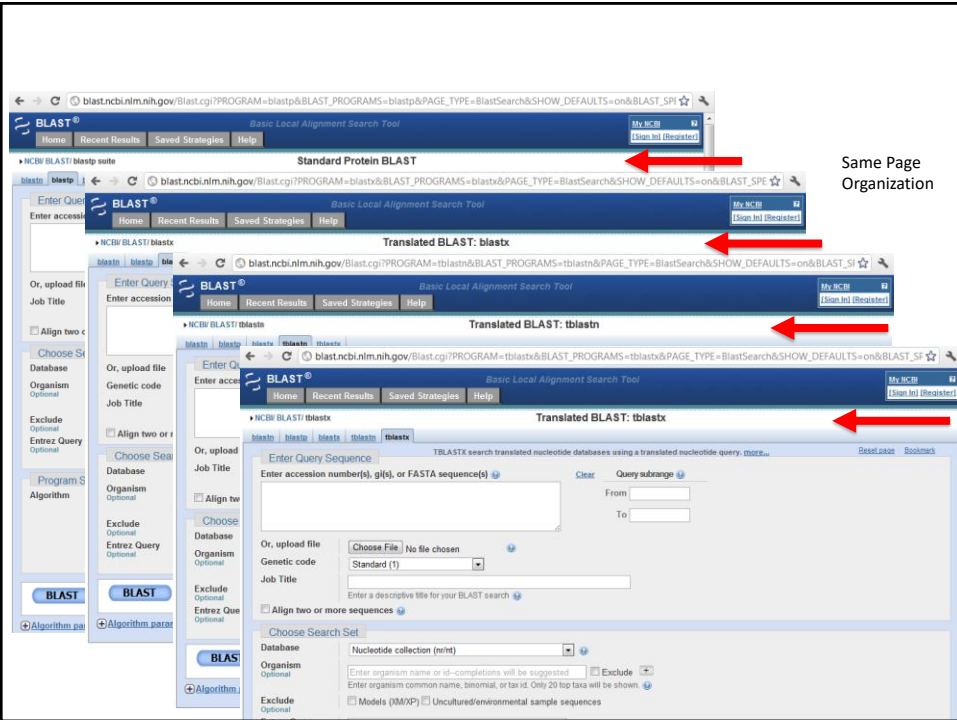

22

### BLAST Example

#### • What gene is this?

#### >unknown\_sequence\_1

TGATGTCAAGACCCTCTATGAGACTGAAGTCTTTTCTACCGACTTCTCCAACATTTCTGCAGCCAAGCAG GAGATTAACAGTCATGTGGAGATGCAAACCAAAGGGAAAGTTGTGGGTCTAATTCAAGACCTCAAGCCAA ACACCATCATGGTCTTAGTGAACTATATTCACTTTAAAGCCCAGTGGGCAAATCCTTTTGATCCATCCAA GACAGAAGACAGTTCCAGCTTCTTAATAGACAAGACCACCACTGTTCAAGTGCCCATGATGCACCAGATG GAACAATACTATCACCTAGTGGATATGGAATTGAACTGCACAGTTCTGCAAATGGACTACAGCAAGAATG CTCTGGCACTCTTTGTTCTTCCCAAGGAGGGACAGATGGAGTCAGTGGAAGCTGCCATGTCATCTAAAAC ACTGAAGAAGTGGAACCGCTTACTACAGAAGGGATGGGTTGACTTGTTTGTTCCAAAGTTTTCCATTTCT GCCACATATGACCTTGGAGCCACACTTTTGAAGATGGGCATTCAGCATGCCTATTCTGAAAATGCTGATT TTTCTGGACTCACAGAGGACAATGGTCTGAAACTTTCCAATGCTGCCCATAAGGCTGTGCTGCACATTGG TGAAAAGGGAACTGAAGCTGCAGCTGTCCCTGAAGTTGAACTTTCGGATCAGCCTGAAAACACTTTCCTA CACCCTATTATCCAAATTGATAGATCTTTCATGTTGTTGATTTTGGAGAGAAGCACAAGGAGTATTCTCT TTCTAGGGAAAGTTGTGAACCCAACGGAAGCGTAGTTGGGAAAAAGGCCATTGGCTAATTGCACGTGTGT ATTGCAATGGGAAATAAATAAATAATATAGCCTGGTGTGATTGATGTGAGCTTGGACTTGCATTCCCTTA TGATGGGATGAAGATTGAACCCTGGCTGAACTTTGTTGGCTGTGGAAGAGGCCAATCCTATGGCAGAGCA TTCAGAATGTCAATGAGTAATTCATTATTATCCAAAGCATAGGAAGGCTCTATGTTTGTATATTTCTCTT TGTCAGAATACCCCTCAACTCATTTGCTCTAATAAATTTGACTGGGTTGAAAAATTAAAA

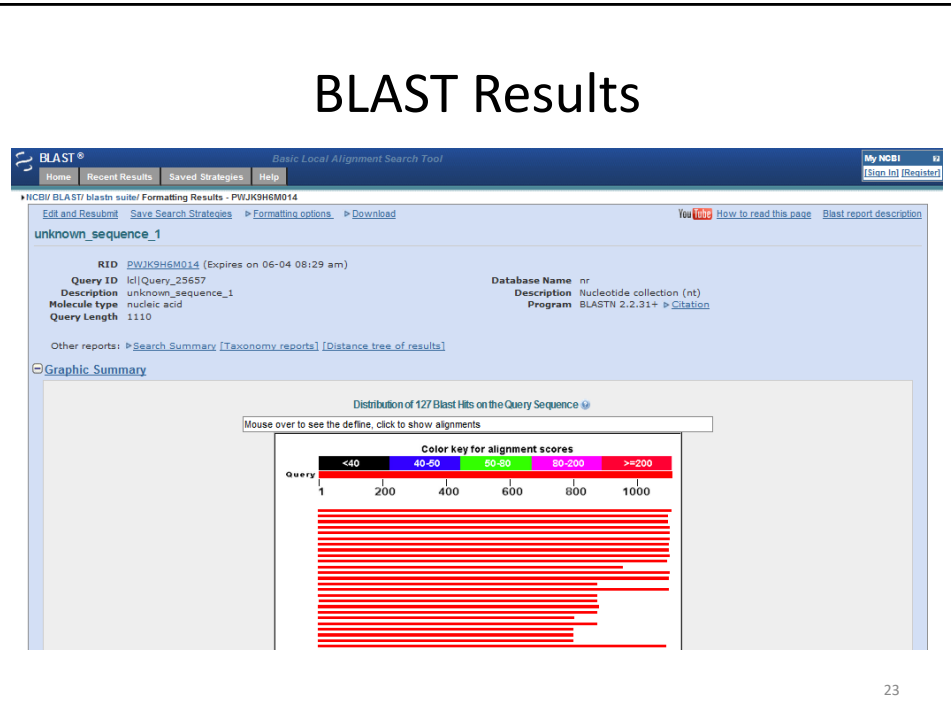

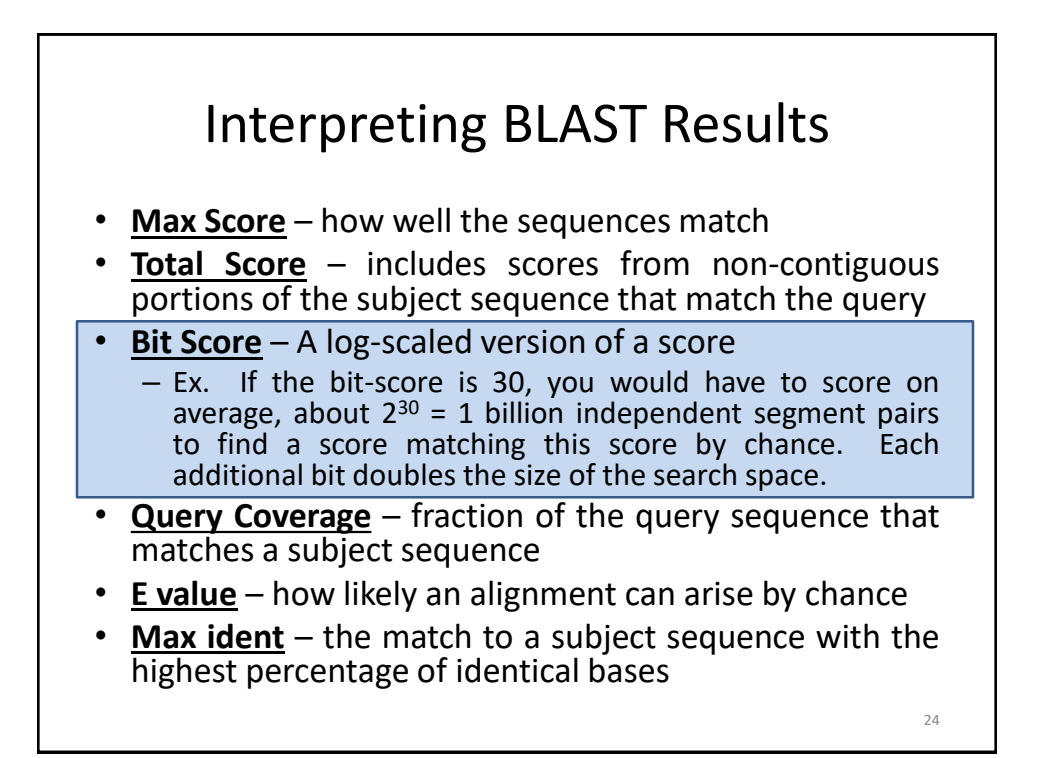

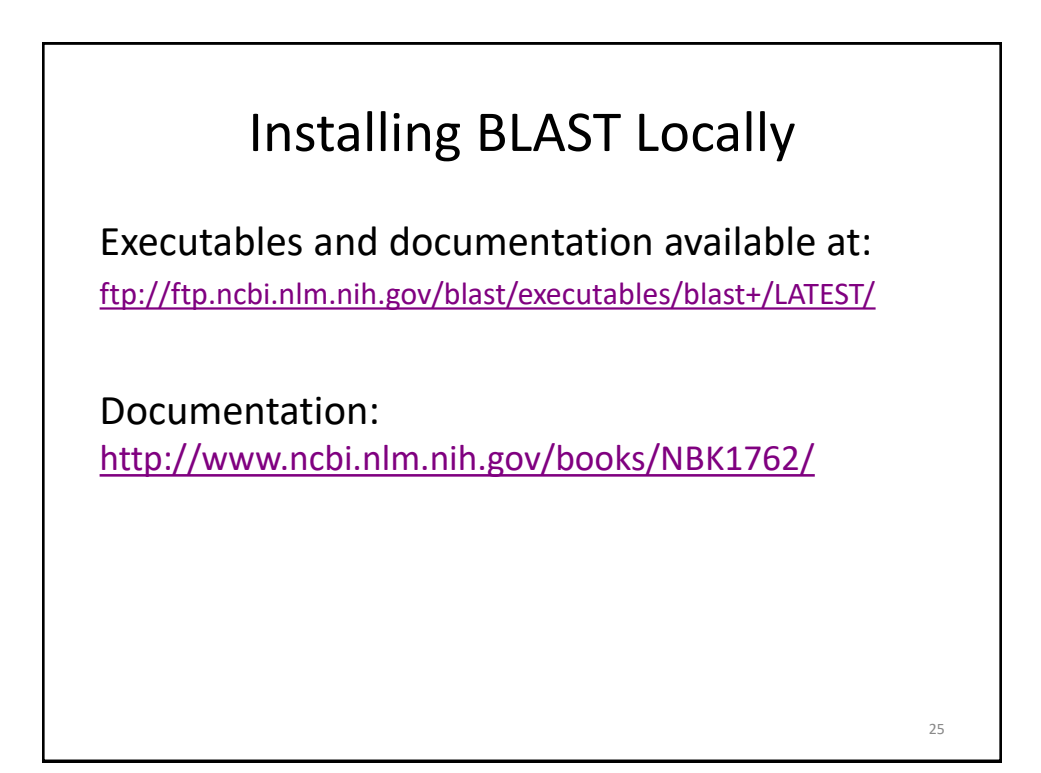

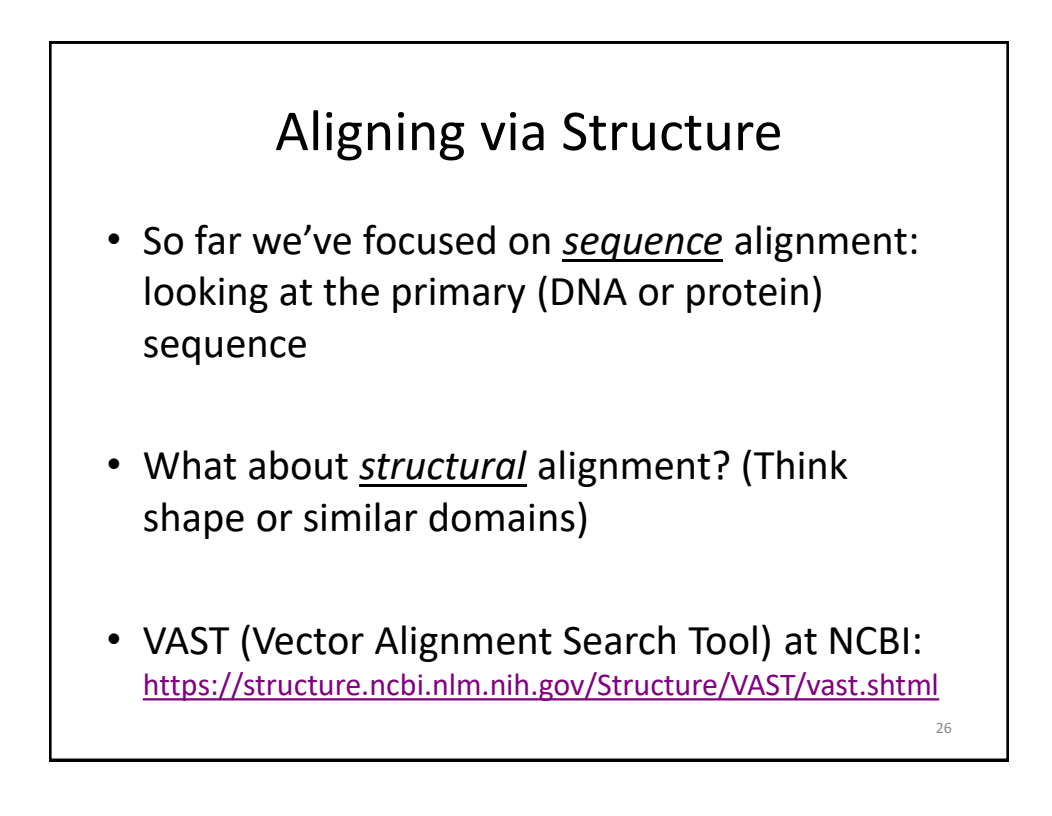

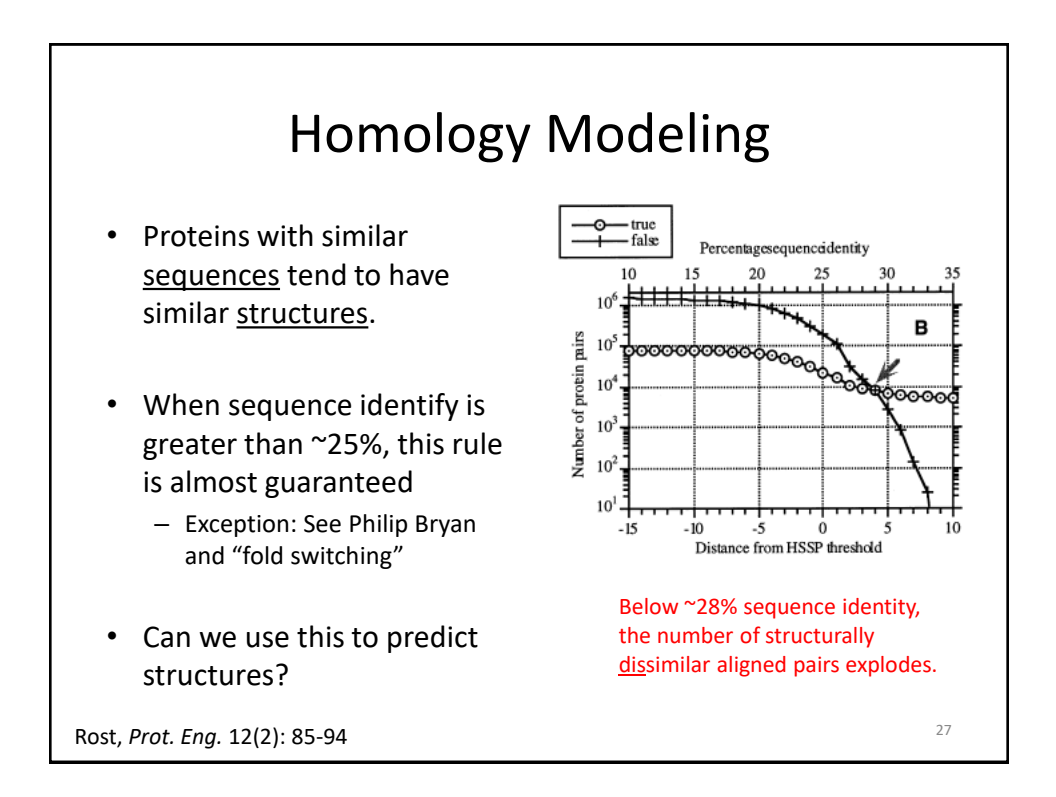

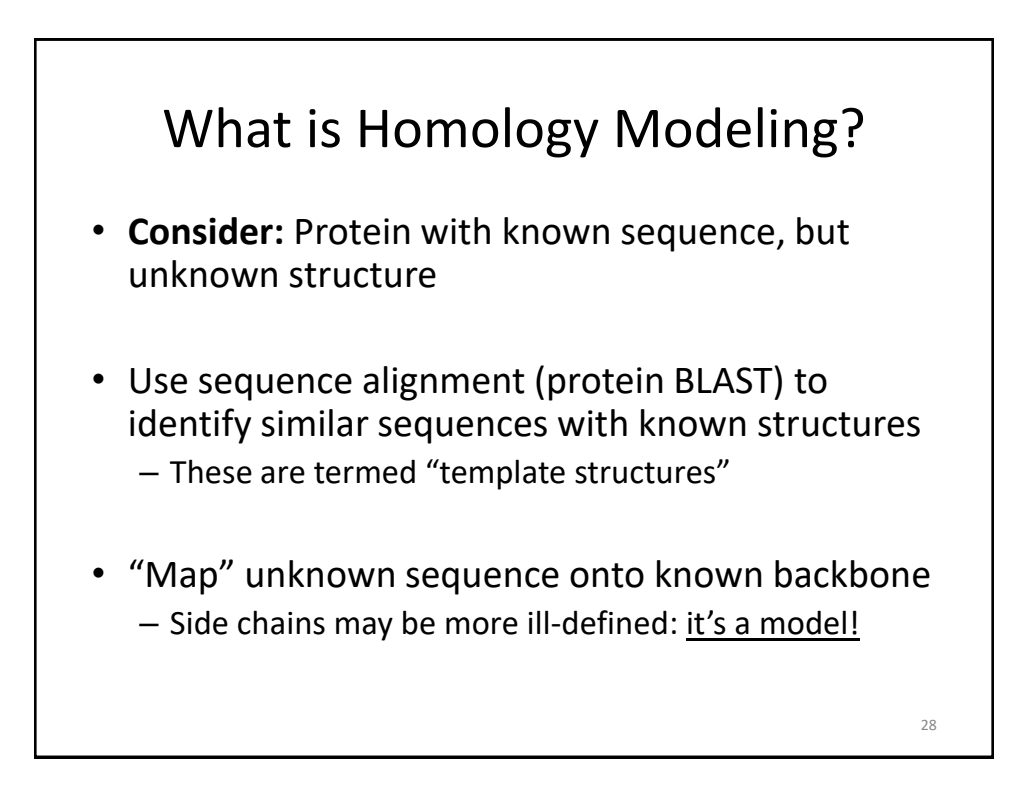

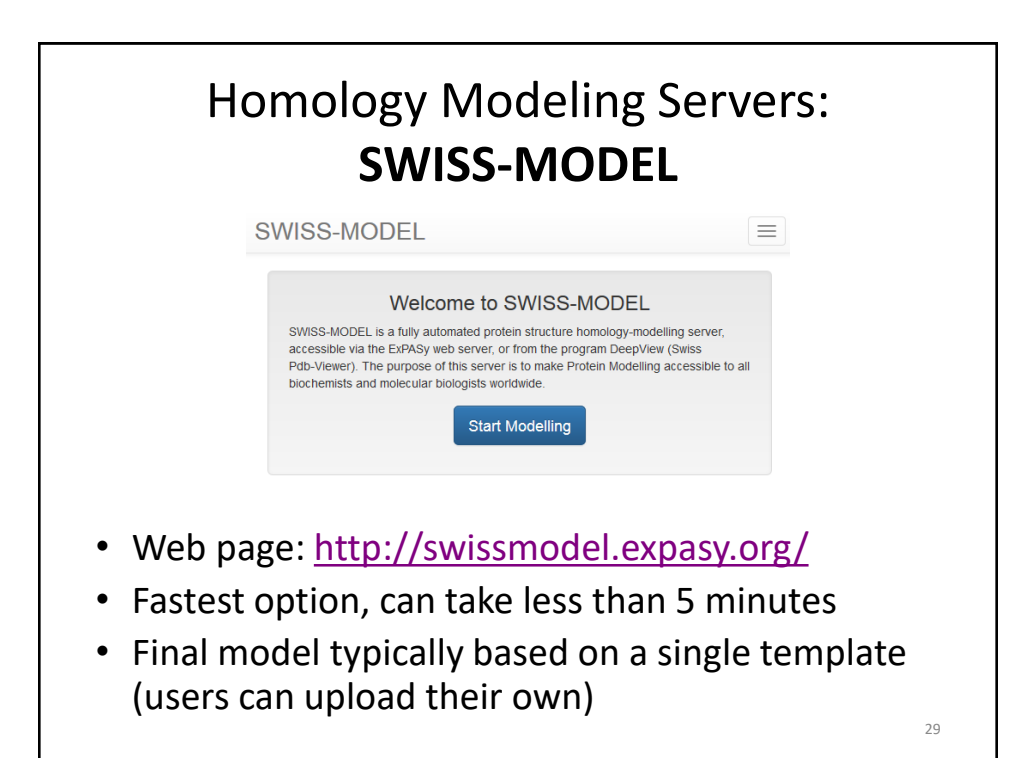

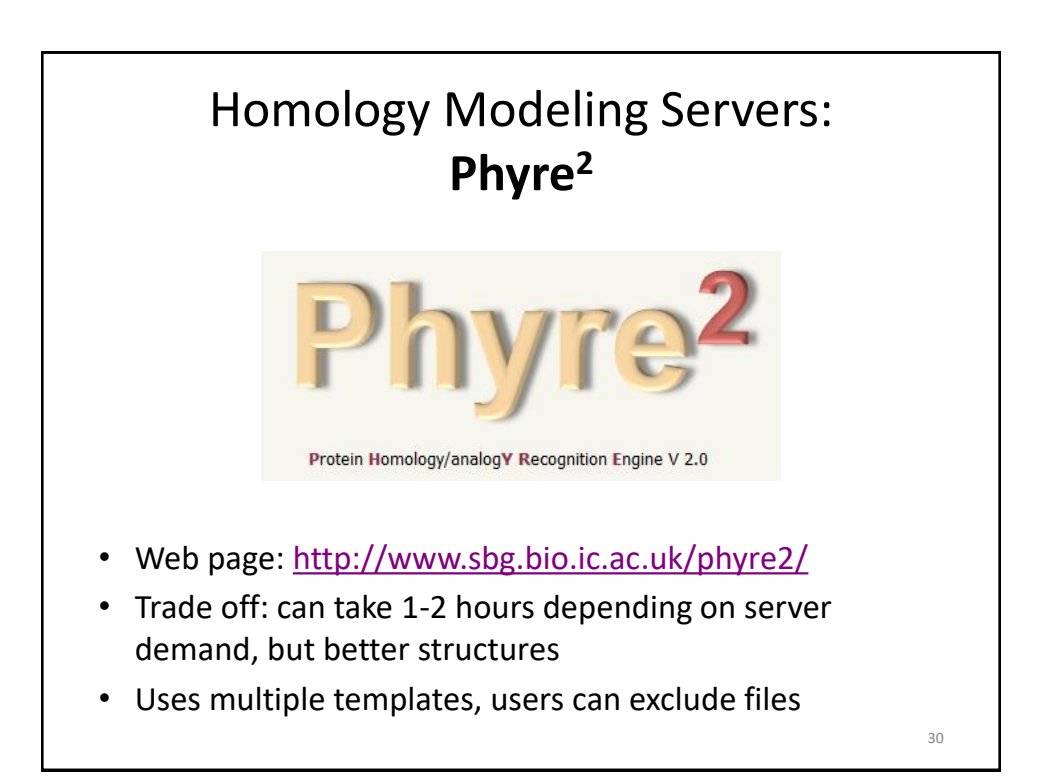

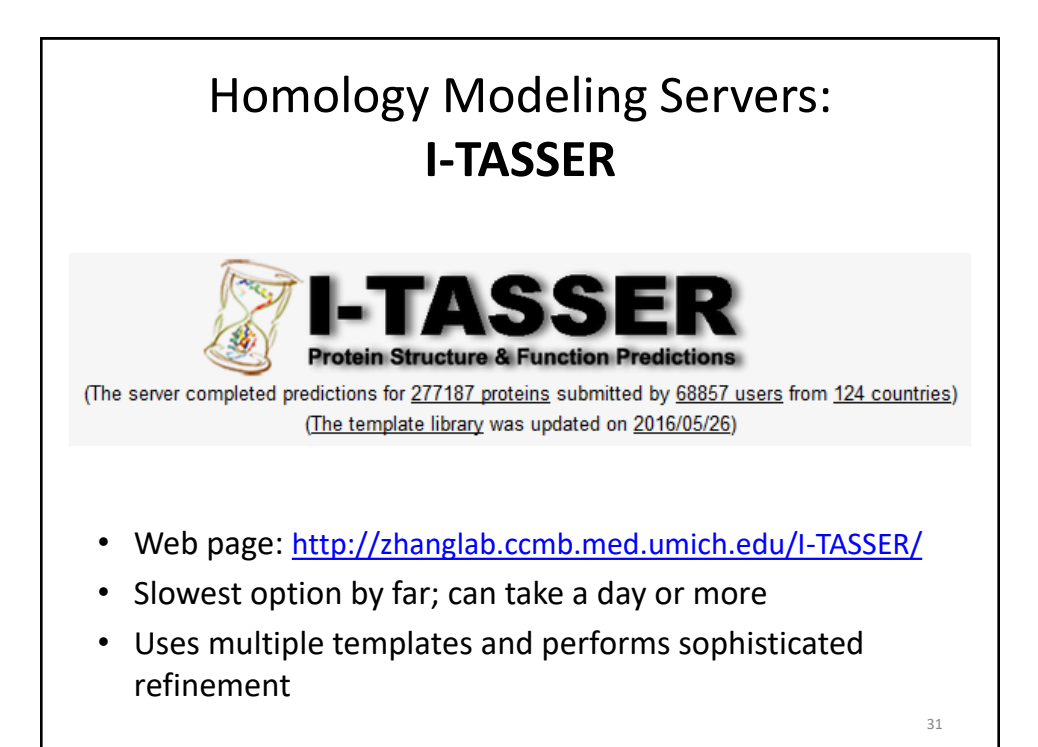

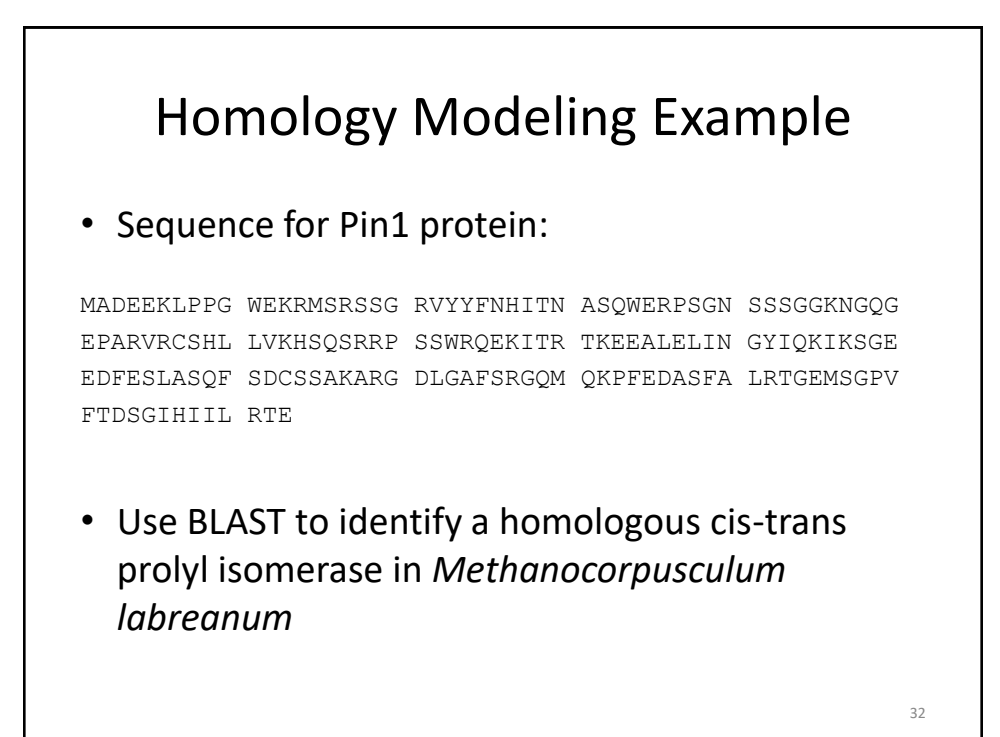

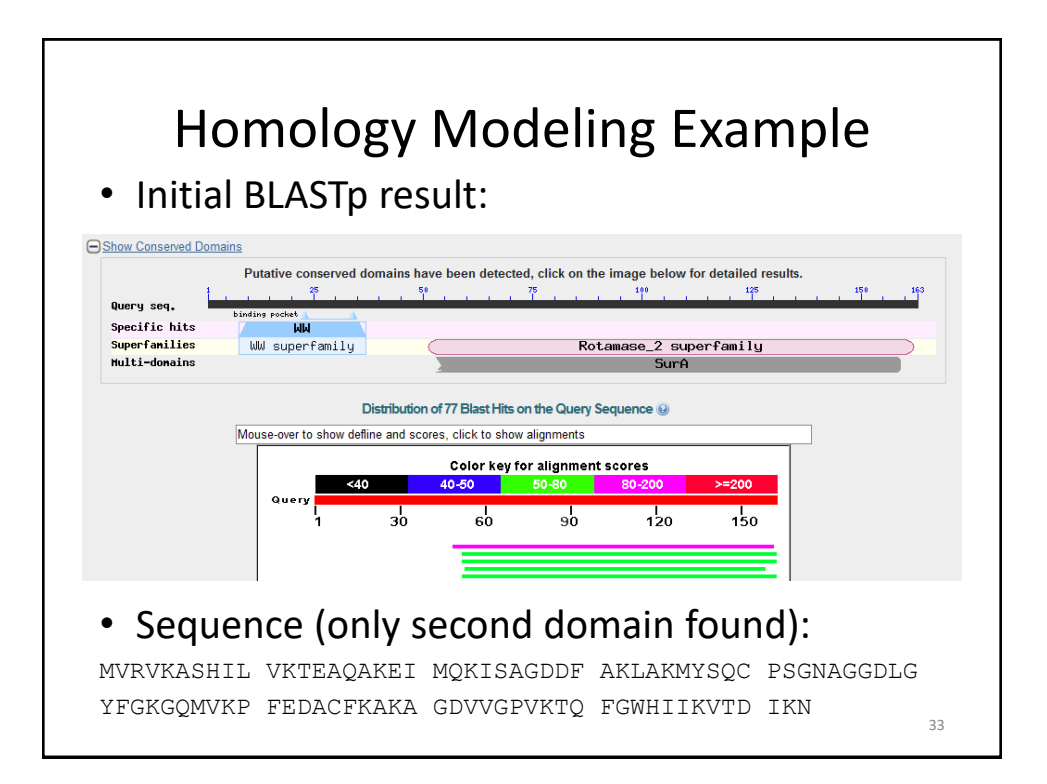

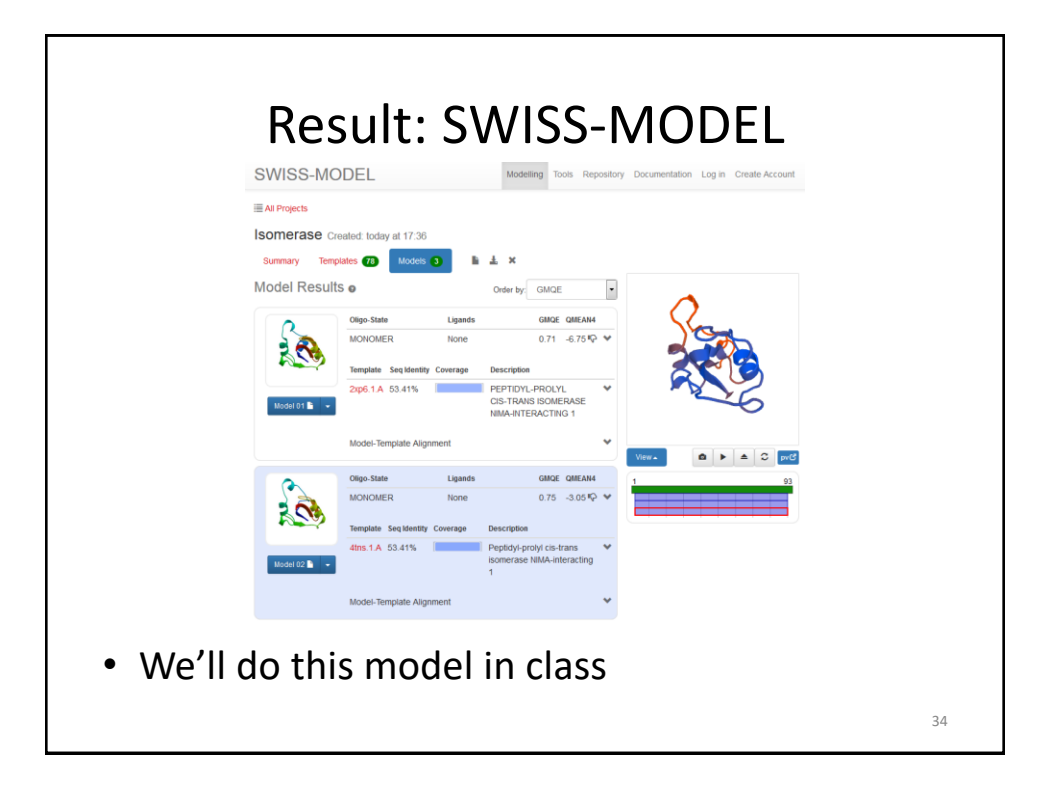

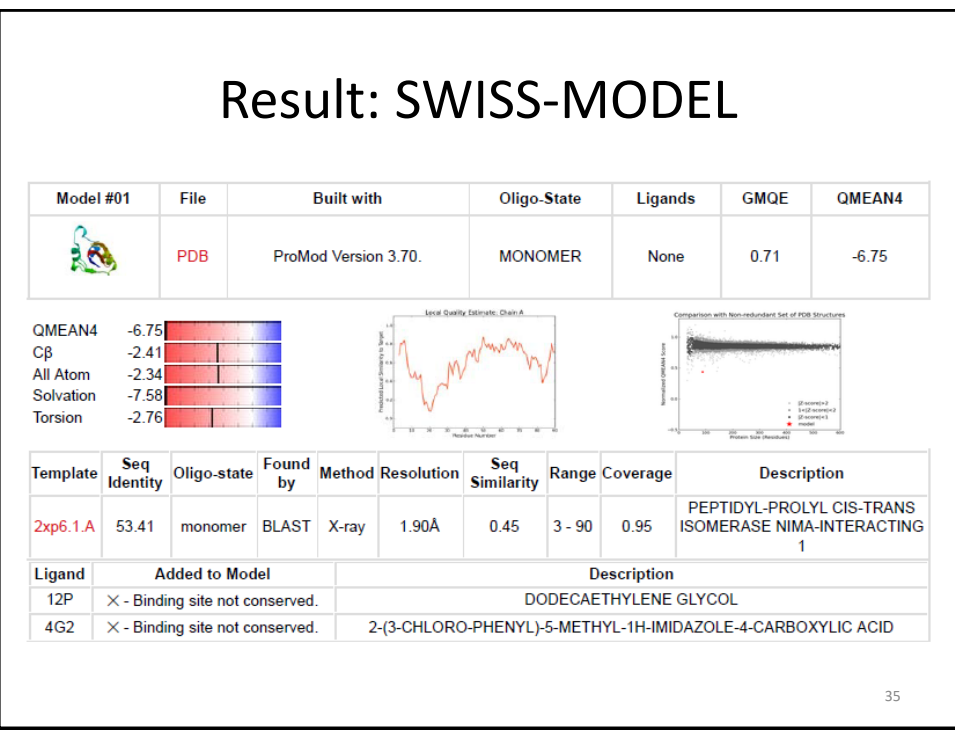

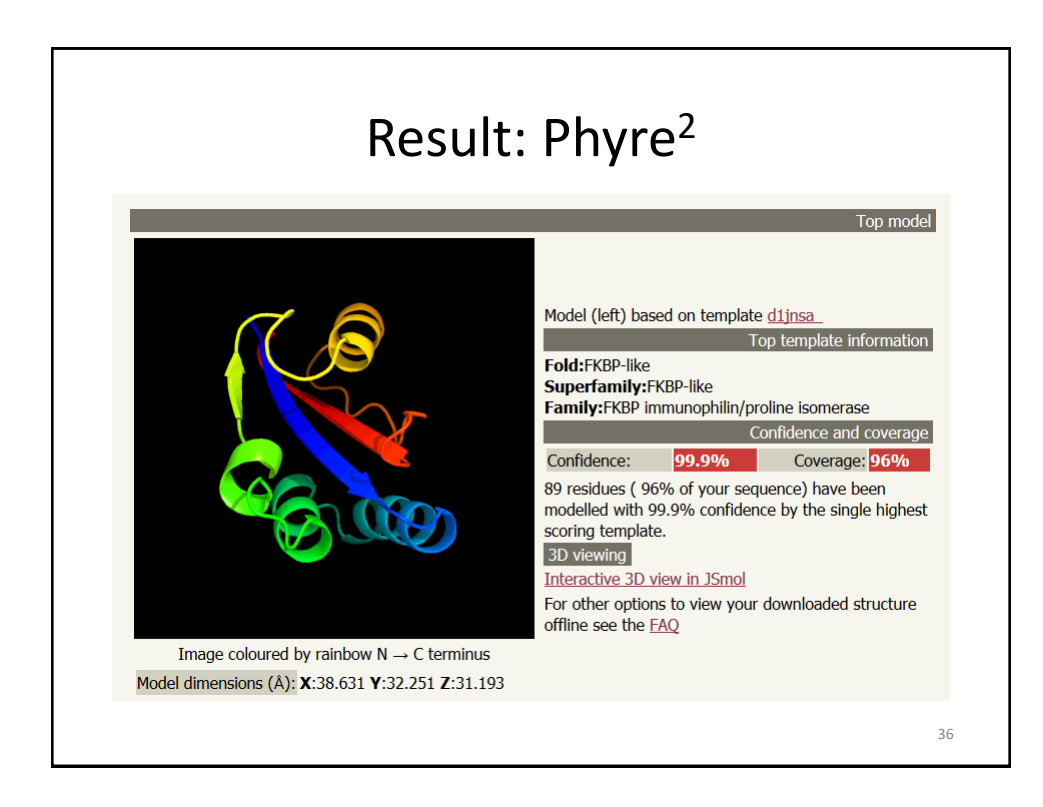

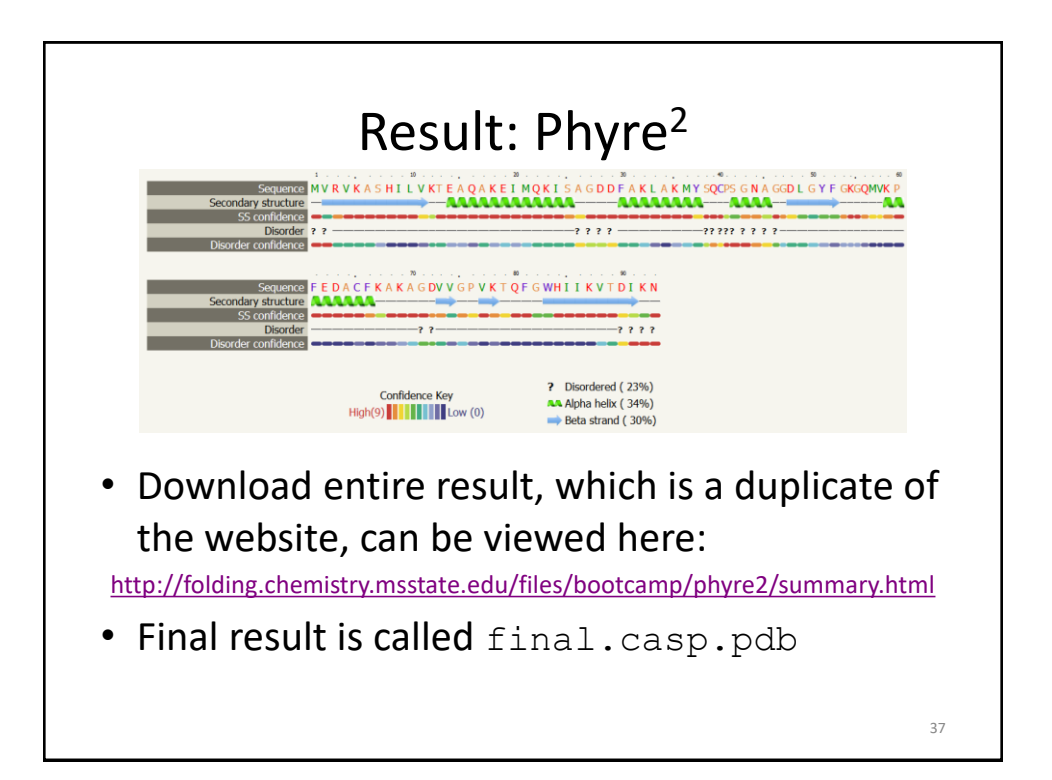

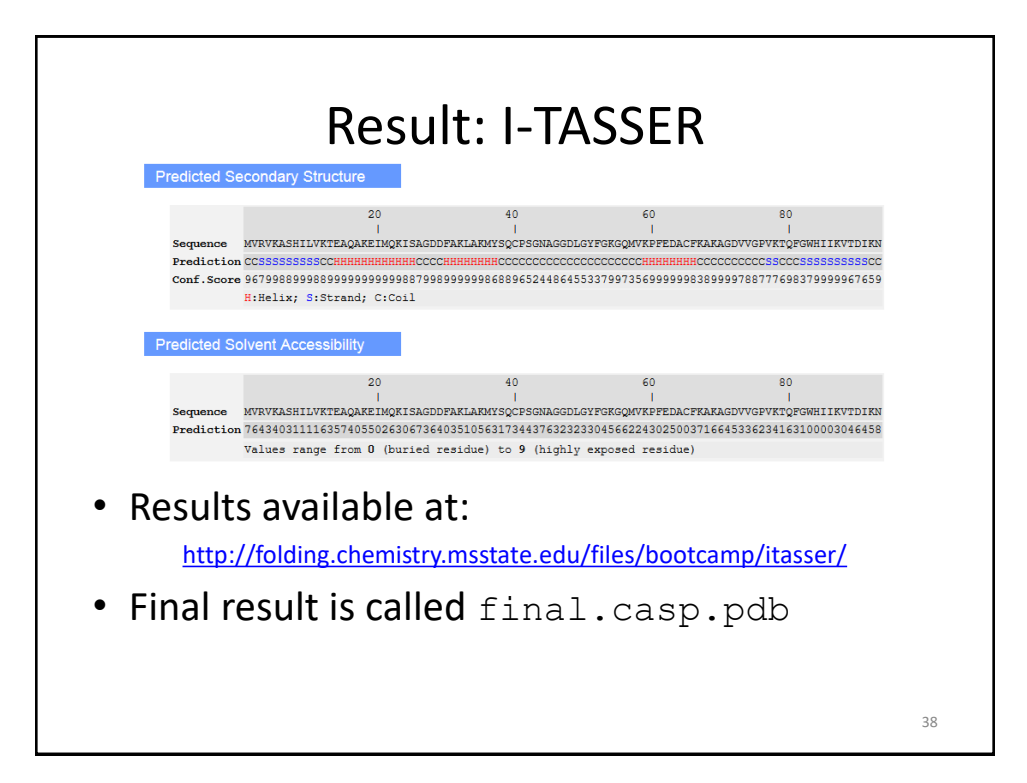

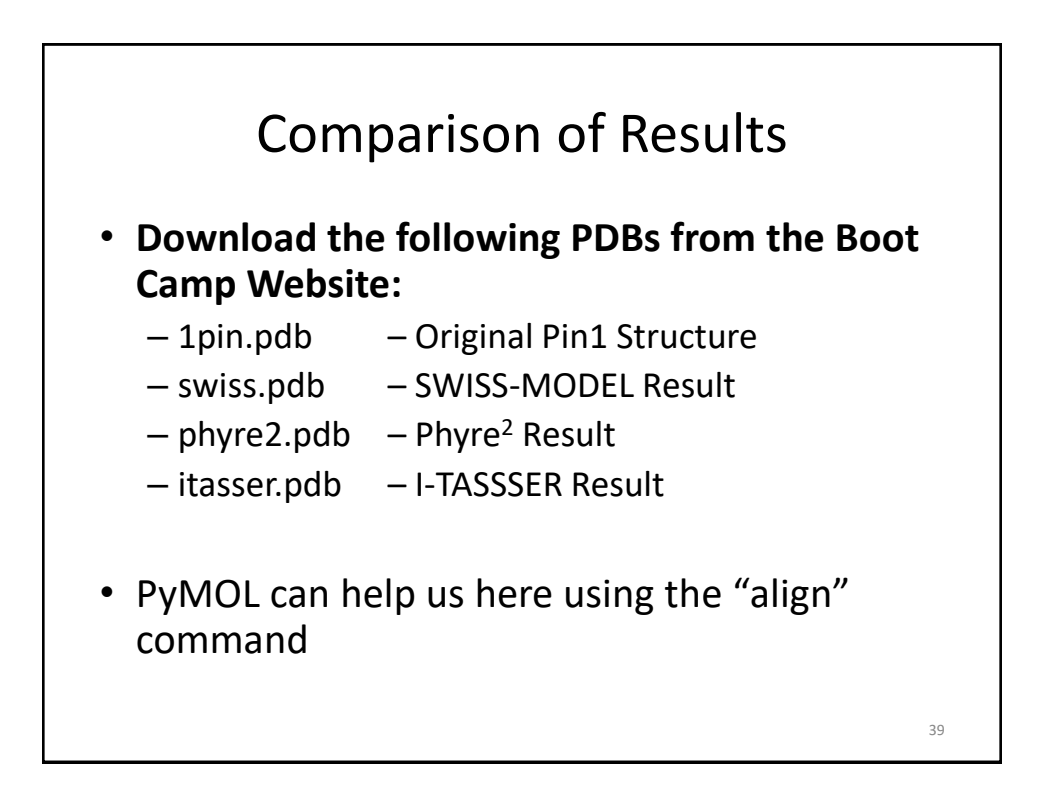

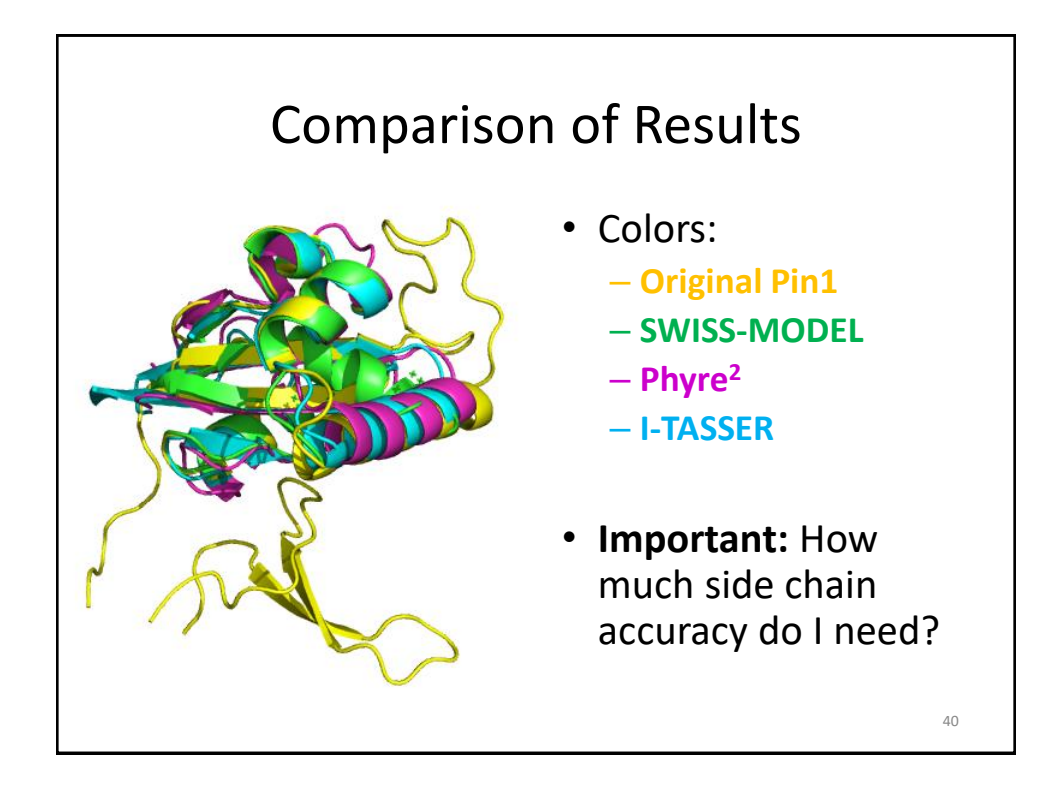

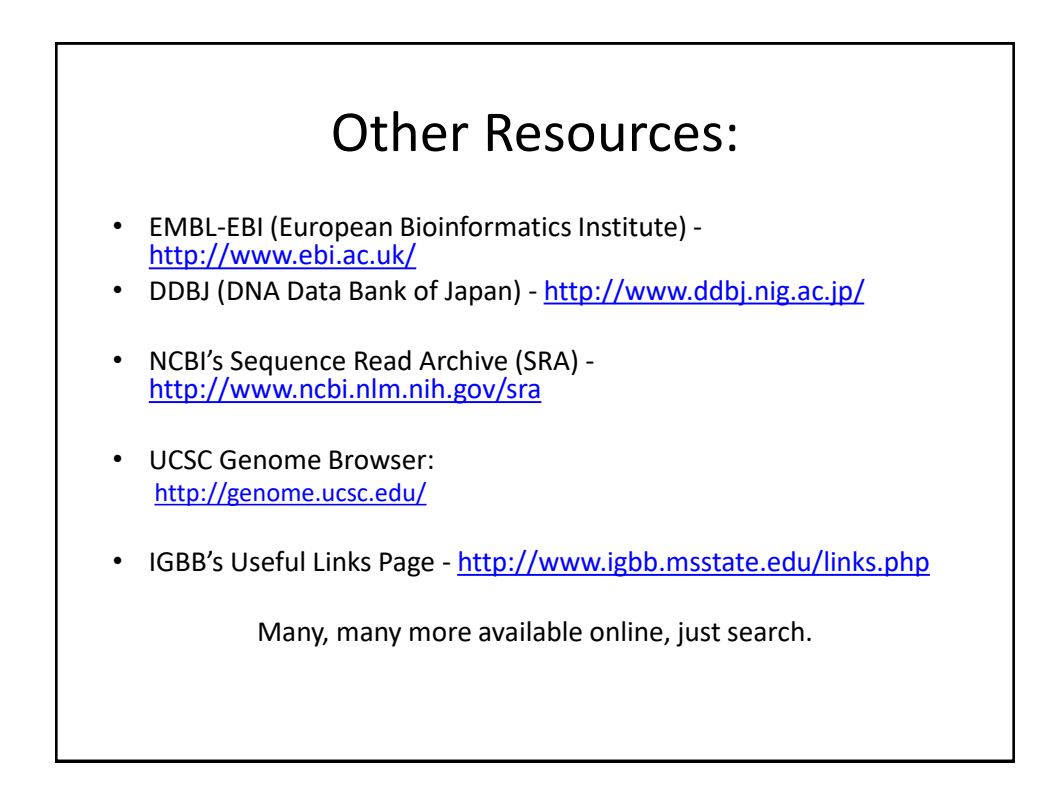

42

#### Summary

- Sequence alignment is an important tool for searching and understanding how proteins are related
- BLAST can be used to search for similar sequences in large protein/DNA databases (and also works in tools like the PDB)
- Homology modeling can be helpful way to understand structures of unknown proteins